https://www.100test.com/kao\_ti2020/142/2021\_2022\_ccna\_E4\_B8\_ AD\_E6\_96\_87\_c101\_142083.htm ping: icmp echo requests replies traceroute: icmp ip ttl verifying with the show ip interface command show ip interface: router 3 , : 1. 2.ip 3.  $(\text{access-list})$  4.  $i$  ip using the show ip interface brief command show ip interface brief: show ip interface  $\qquad,$ command sh c router#sh c serial  $O/O($  ) buffer size 1524 hd unit  $O($ v.35 dte cable  $($ ) router#sh c serial  $O/1$  ( $)$  buffer size 1524 hd unit 1, v.35 dce cable  $($ ) chapter5 ip routing routing basics (routing protocol): routers routers and the set of the set of the set of the set of the set of the set of the set of the set of the set of the set of the set of the set of the set of the set of the set of the set of the set of the set of the set of t

ospf,rip,igrp,eigrp (routed protocol): https://www.fouters.com , and the state of the state of the state of the state of the state of the state of the state of the state of the state of the state of the state of the state of the state of the state of the state of the state of the sta , the contraction of the contraction of  $\mathbf{p}$  ip  $\mathbf{p}$ 路由:把1个数据包从1个设备发送到不同网络里的另1个设备上 . routers .routers ,  $\blacksquare$  router router  $: 1.$  (destination address) 2. 以学习到远端网络状态的邻居router 3.到达远端网络的所有路

 $4.$   $5.$ ip routing process  $\qquad \qquad : \quad \text{ip} \qquad \qquad \text{ip}$ 

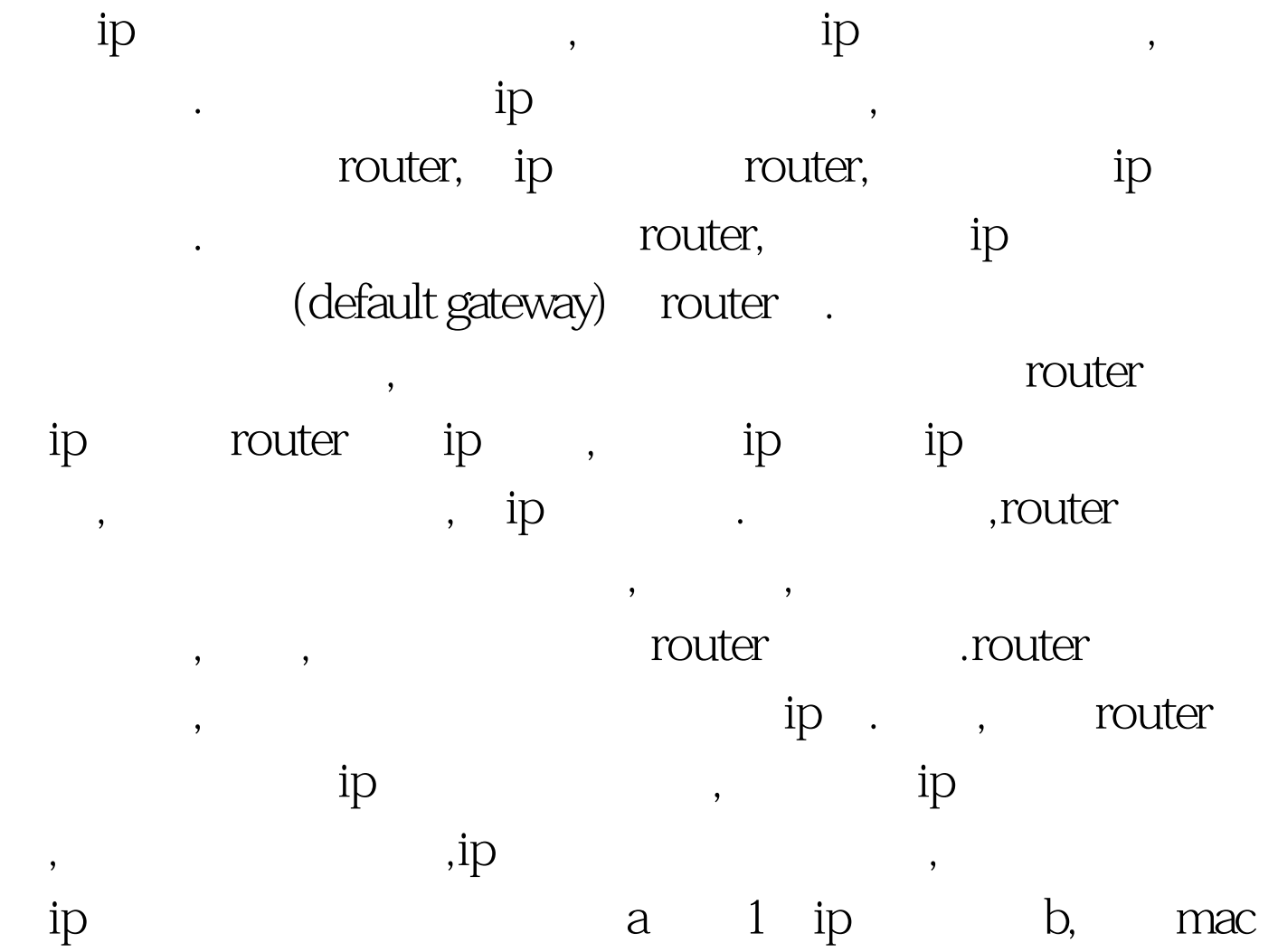

a show ip route:  $\qquad \qquad , \qquad : \text{router} \# \text{sh} \; \text{ip}$ route () gateway of last resort is not set c 192.168.10.0/24 is directly c fastethernetO/Oc  $192.168200/24$  is directly c serial O/Orouter#c : c ip routing in our network 1 router 1

 $\blacksquare$ 

地址使用的是默认网关的以太网接口地址.这是因为帧不能放

, which are not considered to  $\mathbf{1}$  . The constant  $\mathbf{1}$  is a set of  $\mathbf{1}$  ,  $\mathbf{1}$ (static routing) 2. (default routing) 3. (dynamic routing) : 1. Touter cpu 2. 3.  $t: 1.$  2.  $\mathcal{L}_{\mathcal{A}}$ , the routers density of  $\mathcal{A}$ 

3. The state of the state  $\mathfrak{so}% (\mathbb{R}^{n})$  is route

[dest-network] [mask] [next-hop address exit interface][administrative distance] [permanent] ip route:

100Test

www.100test.com